# **Python Lists and Dictionaries**

CS 8: Introduction to Computer Science, Winter 2019
Lecture #13

Ziad Matni, Ph.D.

Dept. of Computer Science, UCSB

# Administrative

- Hw07 out today DUE ON MONDAY 3/11
- **Lab07** will be issued for Tuesday
  - Due by next week Monday by 11:59 PM
  - A little involved, so feel free to pair-up (optional)
- You are still working on Project #1... right?
- MIDTERM #2 is graded!
  - Will be put up on GauchoSpace by tomorrow
  - To review your midterms: same arrangement as with Midterm #1

#### CS 8, W 19 Midterm Exam #2 Distribution

Av. = 82.5 Median = 83

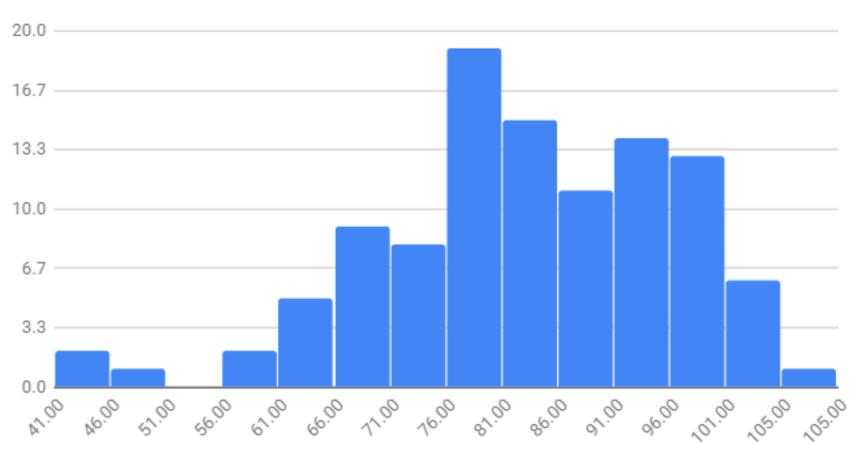

# Lecture Outline

- Doing more with Lists
  - Simple Example: Find the **Median** of multiple numbers

Dictionaries

## What Operations Can We do with LISTS?

- Find min, max, sum
  - max(list), min(list), sum(list)
  - How does this work with numbers? strings?
- Add item to a list (at the end)
  - list.append(item)
- Sort a list
  - list.sort()
- Reverse a list
  - list.reverse()
- Remove item from a list
  - list.remove(item)

- Count how many of something
  - list.count(item)
- Add item to a list (anywhere: before some index)
  - list.insert(index, item)
- Remove LAST item from a list
  - list.pop()

### Calculating Means and Medians Using Lists

- Mean (Average) = (max min) / sum
- Median (middle item) is more complex...
  - This isn't in any list function, so we have to develop it ourselves

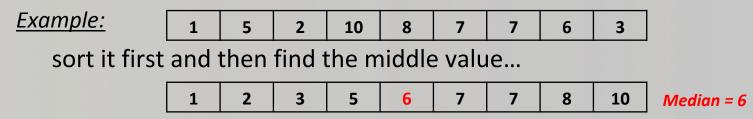

If there's an even number of entities, then employ an average calculation...

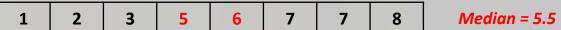

# "Find the Median" Algorithm

- **1.Sort** the list first
- 2. Determine the **length** of the list (why?)
- 3. Find the **middle** of the list (length/2)
  - a) If the length is an **odd** number, then there's only 1 middle
  - b) If the length is an **even** number, then identify the middle 2 and get their average

## "Find the Median" Function

```
def median(alist):
     # Make a copy so we won't change "alist" itself (why worry about that?)
     CopyList = alist
     CopyList.sort()
                          # guess what this does??
     if len(CopyList)%2 == 0: # if there is an even no. of things in the list,
                                # then, we should identify the middle 2 numbers
          rightMiddle = len(CopyList)//2 # That's the *position* of the right-middle no.
          leftMiddle = rightMiddle - 1  # That's the *position* of the left-middle no.
          median = (CopyList[leftMiddle] + CopyList[rightMiddle])/2
     else:
                                # if there is an odd no. of things in the list,
                                # then, it's easier: just find the middle number
          index of middle = len(CopyList)//2
          median = CopyList[index_of_middle]
     return median
```

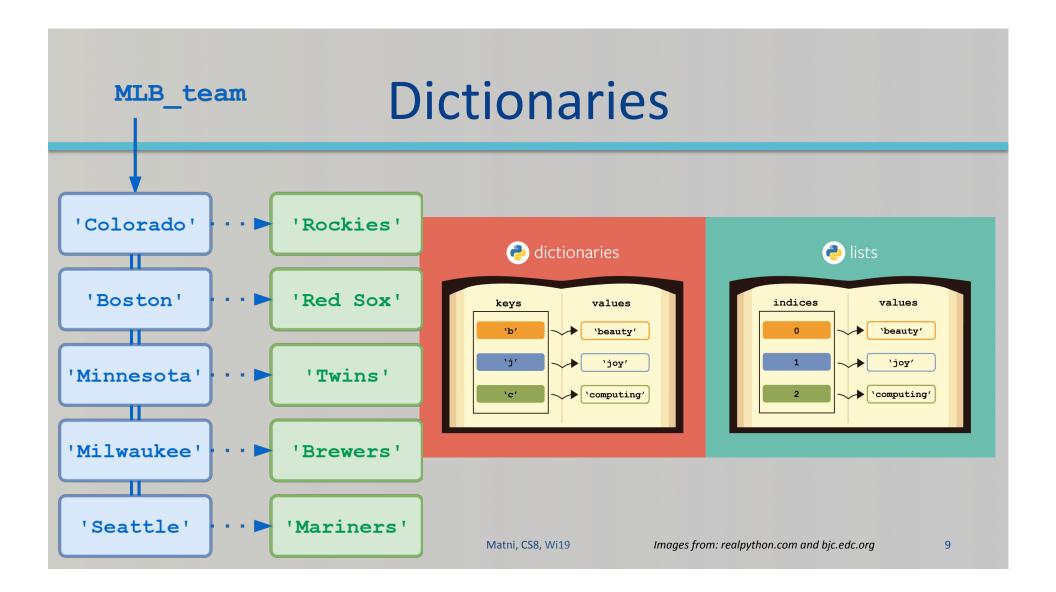

## **Dictionaries**

- Popular data structures in Python
- Unordered associative collections
  - Basically like lists, but you can access each value by a key

instead of an index position

Use curly braces, { } to define a dictionary

ages = { 'sam':19, 'alice':20 }

NOTE THE SYNTAX and the use of the colon

key:value

Let's try it!

KEY

**VALUE** 

Matni, CS8, Wi18

3/4/19

10

# Dictionaries – Key/Value Pairs

Use the familiar [ ] to access, set or delete by key

```
>>> print(ages['alice'])
20

>>> ages['pete'] = 24  # adds new item in this case
>>> del(ages['pete'])  # bye bye pete
```

- In Dictionaries, we don't use **indexing** like we did with lists
  - That's because values are **not** stored in a discernible order
  - How do find things in a dictionary? We go by the key.

Let's try it!

# **Useful Functions for Dictionaries**

```
Assume: Ages = {'Britta':33, 'Annie':20, 'Jeff':42 }
```

#### Show all the keys

Ages.keys() = ['Britta', 'Annie', 'Jeff']

#### Show all the values

• Ages.values() = [33, 20, 42]

FYI: Although these look like lists, they are actually different kinds of data types:

dict\_keys and dict\_values

You can always try using type() to figure out the data type you're using!

# **Another Useful Dictionary Function**

```
Assume: Ages = {'Britta':33, 'Annie':20, 'Jeff':42 }
```

#### Show all the items in the dictionary as a list of tuples

```
• Ages.items() =
   [('Britta', 33), ('Annie', 20), ('Jeff', 42)]
```

3/4/19 Matni, CS8, Wi18 13

# What Will These Do, if:

```
ages = { 'sam':19, 'alice':20, 'ben': 22, 'bert': 44 }
```

```
for item in ages:
    print(item)

for item in ages.keys():
    print(item)

for item in ages.values():
    print(item)

for item in ages.values():
    print(item)
```

Let's try it!

3/4/19 Matni, CS8, Wi19 14

# Application Example: Finding the Mode

- Number that occurs most often within a set of numbers
- Example:

Consider the set of numbers: 1, 3, 2, 3, 5, 1, 6, 1 **The mode is 1**.

- Given a <u>list nums</u> = [1, 3, 2, 3, 5, 1, 6, 1], how do I find the mode?
  - I'll have to make a count of all the elements
  - The element with the highest count is the "mode"

# Find the **Mode** of a List: *The Algorithm*

#### Simple (without coding detail) algorithm/plan:

We'll create a dictionary to store all the **numbers** in the list WITH their **frequency counts** (i.e. how often they appear):

- Go thru each number in the list, and:
  - Put it in the dictionary (as key) and mark the count (as value) as 1
  - If you see that number again, increment the value

..cont...

# Find the **Mode** of a List: *The Algorithm*

...cont...

- When this is done, look at all the *values* you've collected and search for the **BIGGEST** one (why?)
- Now that you have the maximum value, look for the key that it's associated with THAT'S YOUR MODE! ©
  - Careful: there may be cases where you have MORE than 1 mode!

# Finding The Mode Of A List

```
def mode(alist):
    countdict = {}  # Start with a blank dictionary
    for item in alist:
    if item in countdict:  # Is it already in the dictionary?
        countdict[item] += 1  # if so, increment its "value"
    else:  # If it ISN'T in the dictionary...
        countdict[item] = 1  # Put it in there! Give it "value" = 1
```

...Continued next slide

# Finding mode (cont.)

Continued...

return modelist

## **YOUR TO-DOs**

- ☐ **HW7** (due on **Monday, 3/11**)
- ☐ Lab7 (go to lab tomorrow)
- ☐ Keep working on your Project Assignment!

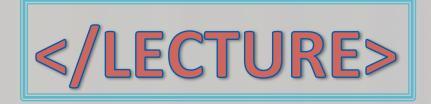